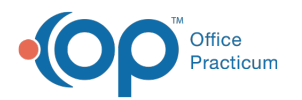

## SQL: Invalid Phone Fields: Active Contacts Only

Last Modified on 09/01/2023 4:52 pm EDT

 There are **two versions** of this SQL: Firebird and MySQL.**The MySQL version only applies to clients who areBETA testing MySQL**. All other Practices should continue to use the Firebird version of this code. Click to expand and copy the code you need. If you are unsure which code to use, please check with your Practice Administrator.

## About

This SQL identifies malformed phone numbers of Active Contacts. Malformed phone numbers are those that are not exactly 10 numeric digits.

A sample image of this SQL report run in the Database Viewer is shown below:

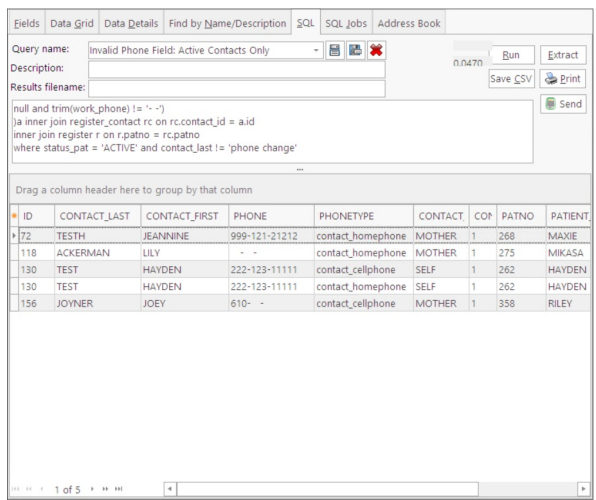

## **Caveats**

• This SQL only searches active contacts.

SQL Code: Firebird

## SQL Code: MySQL

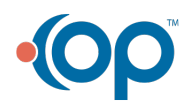